# Part I

# Values

#### A *value* is the result of an *expression*

- Expression: **{+ 1 2}**
- Value: **3**

A value can be be the argument to a function, the right-hand side of a **let**,

...

# Functions as Values?

Is a function a value in Curly?

#### **No**

You can defne a function

```
{define {double x} {+ x x}}
```
You can call a function

#### **{double 10}**

You *cannot* use a function name without calling it

You *cannot* pass a function to another function

# Functions as Values?

Is a function a value in Plait?

#### **Yes**

An expression can produce a function result

```
(define (double x) (+ x x))
double
```

```
(list + * - /)
(lambda (x) (+ x x))
```
You can pass a function to a function:

```
(map (lambda (x) (+ x x))
     (list 1 2 3))
```
# Why Functions as Values

Abstraction is easier with functions as values

```
• filter, map, foldl, etc.
```
Separate **define** form becomes unnecessary

```
{define {f x} {+ 1 x}}
{f 10}
⇒
{let {[f {lambda {x} {+ 1 x}}]}
   {f 10}}
```
# Part 2

New Curly Grammar,Almost

**<Exp>** ::= **<Number>** | **<Symbol>** | **{+ <Exp> <Exp>}** | **{\* <Exp> <Exp>}** | **{let {[<Symbol> <Exp>]} <Exp>}** | **{<Symbol> <Exp>} \*** | **{lambda {<Symbol>} <Exp>} NEW**

### Evaluation

 $10 \Rightarrow 10$ **y** ⇒ *free variable* **{+ 1 2}** ⇒ **3 {\* 2 3}** ⇒ **6 {let {[x 7]} {+ x 2}}** ⇒ **{+ 7 2}** ⇒ **9 {lambda {x} {+ 1 x}}** ⇒ **{lambda {x} {+ 1 x}}**

Result is not always a number!

**; interp Exp ... -> Number**

**; interp Exp ... -> Value**

# Evaluation

```
10 \Rightarrow 10y \Rightarrow free variable
{+ 1 2} ⇒ 3
\{ * \; 2 \; 3 \} \Rightarrow 6{let {[x 7]} {+ x 2}} ⇒ {+ 7 2} ⇒ 9
{lambda {x} {+ 1 x}} ⇒ {lambda {x} {+ 1 x}}
{let {[y 10]} {lambda {x} {+ y x}}}
 ⇒ {lambda {x} {+ 10 x}}
{let {[f {lambda {x} {+ 1 x}}]} { } f 3 }
 ⇒ {{lambda {x} {+ 1 x}} 3}
```
Doesn't match the grammar for **<Exp>**

New Curly Grammar

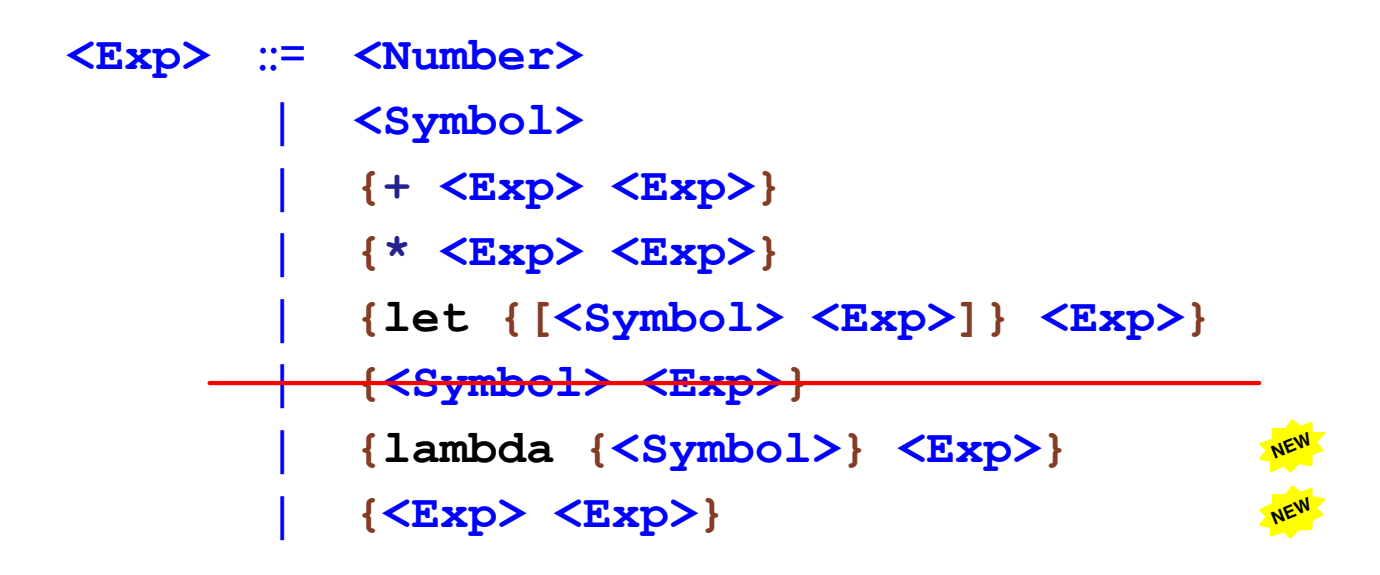

### Evaluation

```
{let {[f {lambda {x} {+ 1 x}}]} {f 3}}
⇒ {{lambda {x} {+ 1 x}} 3}
⇒ {+ 1 3} ⇒ 4
{{lambda {x} {+ 1 x}} 3} ⇒ {+ 1 3}
⇒ 4
{1 2} ⇒ not a function
{+ 1 {lambda {x} 10}} ⇒ not a number
```
Part 3

### Expression Datatype

```
(define-type Exp
   (numE [n : Number])
   (idE [s : Symbol])
   (plusE [l : Exp]
         [r : Exp])
   (multE [l : Exp]
         [r : Exp])
   (letE [n : Symbol]
        [rhs : Exp]
        [body : Exp])
   (lamE [n : Symbol]
        [body : Exp])
   (appE [fun : Exp]
        [arg : Exp]))
```

```
(test (parse `{lambda {x} {+ x 1}})
      (lamE 'x (plusE (idE 'x) (numE 1))))
```
### Expression Datatype

```
(define-type Exp
   (numE [n : Number])
   (idE [s : Symbol])
   (plusE [l : Exp]
         [r : Exp])
   (multE [l : Exp]
         [r : Exp])
   (letE [n : Symbol]
        [rhs : Exp]
        [body : Exp])
   (lamE [n : Symbol]
        [body : Exp])
   (appE [fun : Exp]
        [arg : Exp]))
```

```
(test (parse `{{lambda {x} {+ x 1}} 10})
      (appE (lamE 'x (plusE (idE 'x) (numE 1)))
            (numE 10)))
```
Part 4

**(interp {let {[y 10]} {lambda {x} {+ y x}}} )**

**(interp {let {[y 10]} {lambda {x} {+ y x}}} )**

$$
\begin{array}{c}\n\text{(interp }\{ \text{let } \{ \lfloor y 10 \rfloor \} \} \\
\text{(lambda }\{x\} \{ + y x \} \} \end{array}
$$

⇒

**{lambda {x} {+ 10 x}}**

$$
\begin{array}{l}\n\text{(interp } \{ \text{let } \{ \lfloor y 10 \rfloor \} \} \text{ } \{ \text{lambda } \{x\} \ \{+ \ y \ x \} \} \} \\
\Rightarrow \n\end{array}
$$

**{lambda {x} {+ 10 x}}**

# Functions with Deferred Substitution

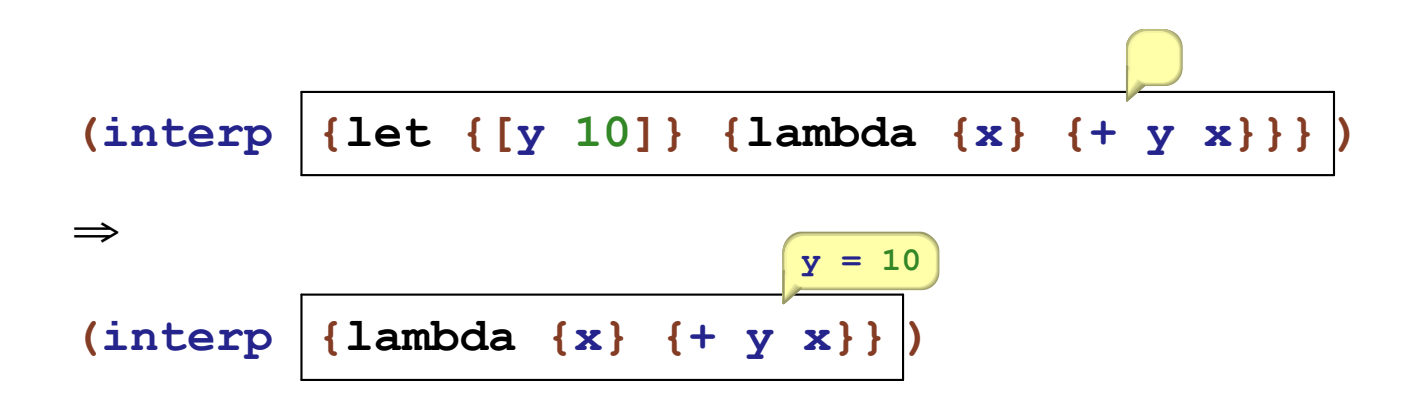

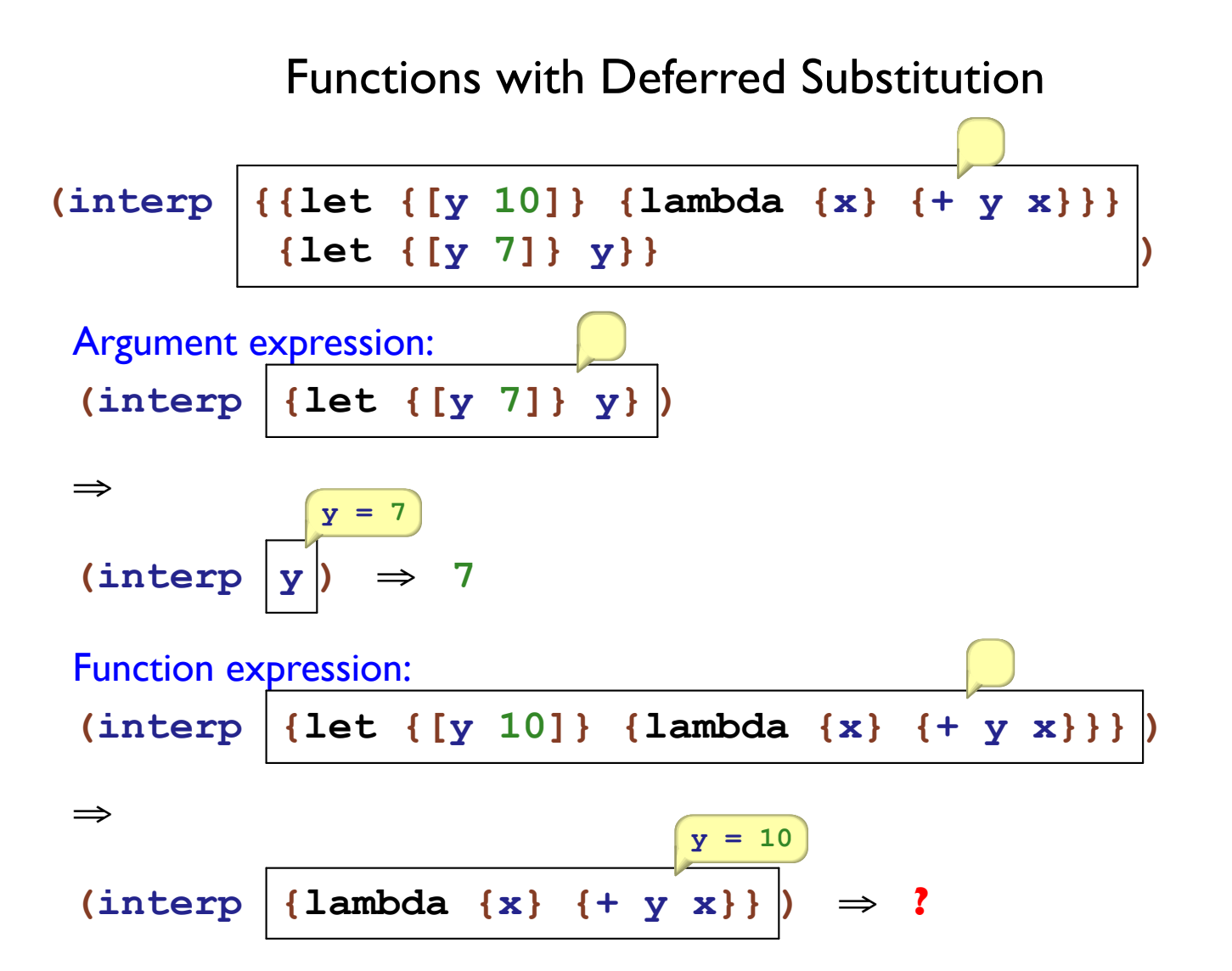

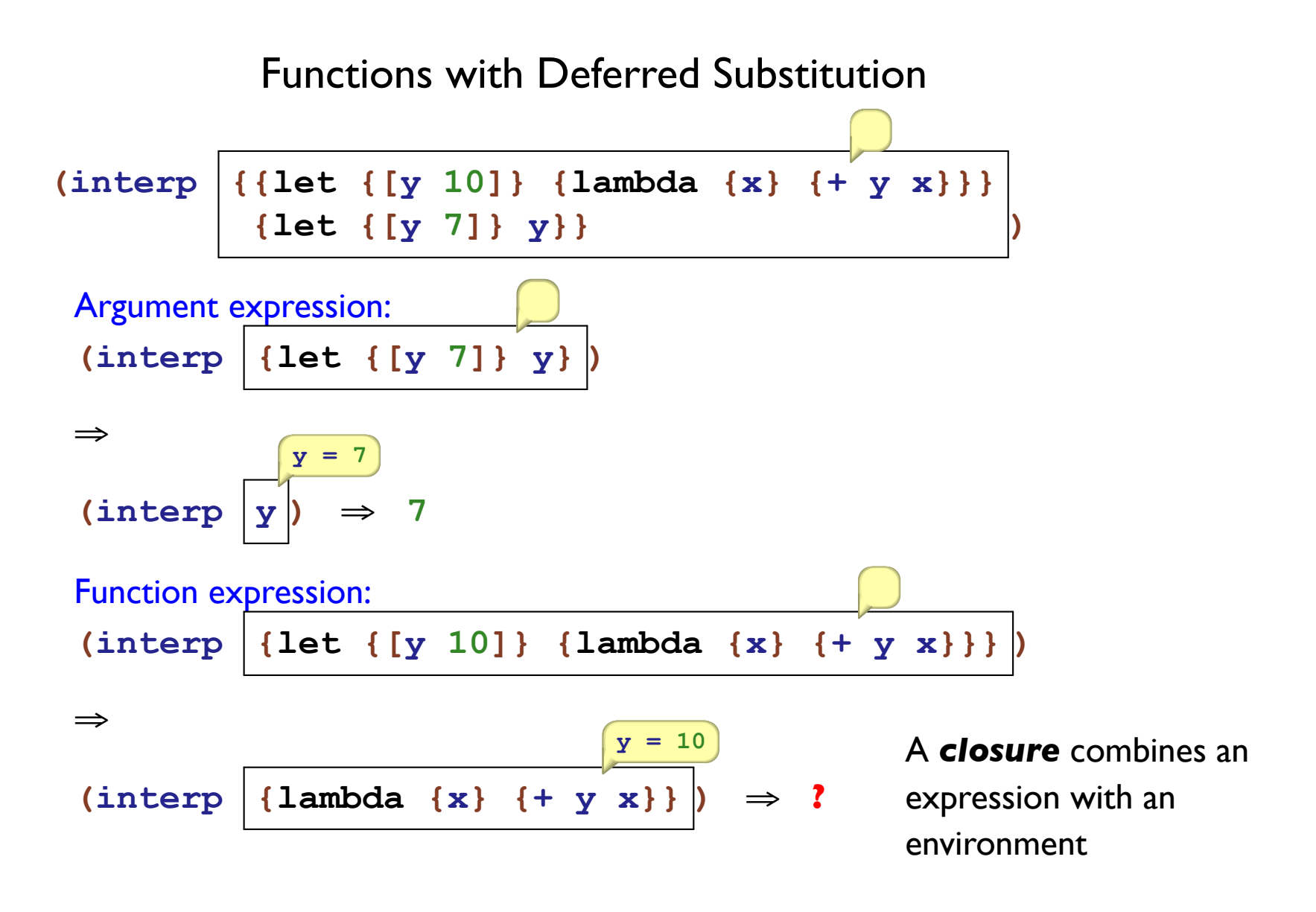

### **Representing Values**

```
(define-type Value
   (numV [n : Number])
   (closV [arg : Symbol]
         [body : Exp]
         [env : Env]))
```

```
(define-type Binding
   (bind [name : Symbol]
        [val : Value]))
```

```
(test (interp {let {[y 10]} {lambda {x} {+ y x}}}
              mt-env)
      (closV 'x {+ y x}
             (extend-env (bind 'y (numV 10))
                         mt-env)))
```
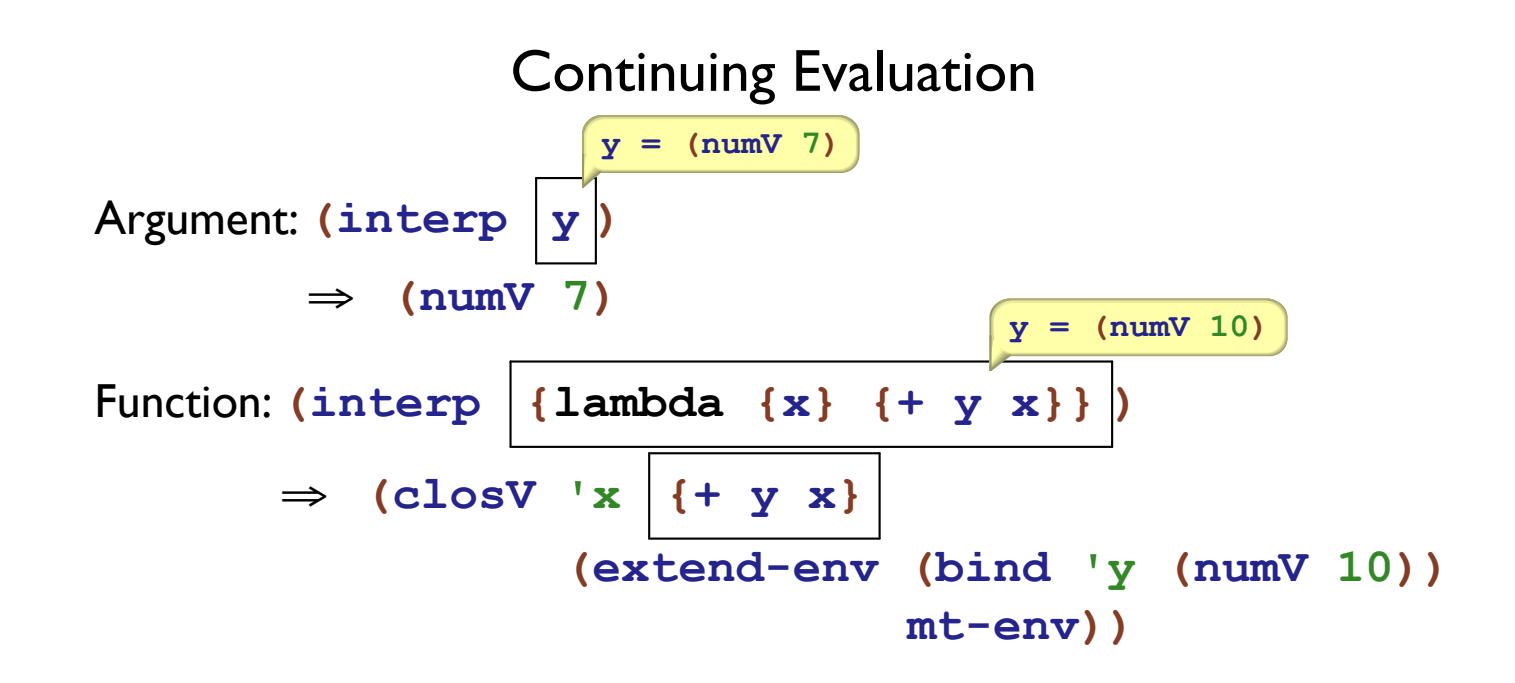

To apply, interpret the function body with the given argument:

$$
\begin{array}{c}\n \begin{array}{c}\n x = (\text{numV 7}) \\
 y = (\text{numV 10})\n \end{array}\n \end{array}
$$
\n(interp

\n
$$
\begin{array}{c}\n \left\{\text{+ y x}\right\}\n \end{array}
$$

Part 5

#### Interpreter

```
(define (interp [a : Exp] [env : Env]) : Value
   (type-case Exp a
     [(numE n) (numV n)]
     [(idE s) (lookup s env)]
     [(plusE l r) (num+ (interp l env) (interp r env))]
     [(multE l r) ...]
     [(letE n rhs body)
    ...]
     [(lamE n body) ...]
     [(appE fun arg)
     ...]))
```
### Add and Multiply

```
(define (num+ [l : Value] [r : Value]) : Value
   (cond
  [(and (numV? l) (numV? r))
    (numV (+ (numV-n l) (numV-n r)))]
   [else
    (error 'interp "not a number")]))
(define (num* [l : Value] [r : Value]) : Value
   (cond
   [(and (numV? l) (numV? r))
   (numV (* (numV-n l) (numV-n r)))]
   [else
   (error 'interp "not a number")]))
```
# Add and Multiply

```
(define (num-op op l r)
   (cond
  [(and (numV? l) (numV? r))
   (numV (op (numV-n l) (numV-n r)))]
   [else
   (error 'interp "not a number")]))
(define (num+ [l : Value] [r : Value]) : Value
   (num-op + l r))
(define (num* [l : Value] [r : Value]) : Value
   (num-op * l r))
```
#### Interpreter

```
(define (interp [a : Exp] [env : Env]) : Value
   (type-case Exp a
     [(numE n) (numV n)]
     [(idE s) (lookup s env)]
     [(plusE l r) (num+ (interp l env) (interp r env))]
     [(multE l r) (num* (interp l env) (interp r env))]
     [(letE n rhs body)
     (interp body (extend-env
                    (bind n (interp rhs env))
                   env))]
     [(lamE n body) (closV n body env)]
     [(appE fun arg)
     (type-case Value
(interp fun env)
        [(closV n body c-env)
                ]
)
c-env)
      [else (error 'interp "not a function")])
]))
        (interp body
               (extend-env
                (bind n (interp arg env))
```